#### *Attachment 1. Screenshots of Screener – Spanish*

#### Página de introducción (1 de 2):

Español (América Latina) v

Estudio de los CDC sobre la salud de la mujer

Gracias por interesarse en nuestro estudio.

Los Centros para el Control y la Prevención de Enfermedades (CDC) han contratado a EurekaFacts, una compañía independiente de investigación, para realizar un estudio importante. Queremos hablar con mujeres hispanas o latinas que hablen español acerca de la salud de la mujer y del papel que la cultura juega en las decisiones que toman en relación con su salud. Las sesiones de plática con ellas se llevarán a cabo en línea y en persona. Nos gustaría que nos contara con franqueza sus sentimientos, ideas y experiencias durante una plática en grupo segura, respetuosa y sin críticas. La participación es voluntaria. Sus respuestas se mantendrán en confidencialidad. No comunicaremos sus datos personales ni sus respuestas a ninguna persona ajena al equipo investigador.

#### Página de introducción (2 de 2):

- · Cada sesión de plática durará aproximadamente 90 minutos.
- · Las sesiones se realizarán en línea o en persona.
- · Al final de la sesión, cada participante recibirá una tarjeta de regalo de \$75\* por su tiempo y dedicación (\*en tarjeta electrónica de regalo para quienes participen en una charla virtual y en tarjeta de regalo para quienes participen en una plática en persona).

Para ver si usted cumple los requisitos de este estudio, responda a las siguientes preguntas. Se requieren unos 10 minutos para responderlas. Tenga en cuenta que no le mostraremos sus respuestas a nadie.

Haga clic en la flecha  $(\rightarrow)$  para continuar.

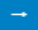

#### Declaración sobre la Ley de Privacidad

La información que se le ha pedido que proporcione está sujeta a la Ley de Privacidad y está cubierta por la Notificación del Sistema de Registros (SORN, por sus siglas en inglés) 09-20-0136, "Estudios epidemiológicos y vigilancia de problemas relacionados con enfermedades". Proporcionar esta información es algo voluntario. Los propósitos principales para los cuales los CDC usarán la información que usted proporcione para el "Estudio sobre la salud de las mujeres" de los CDC son (1) tener conocimiento sobre el ácido fólico y concientización sobre los alimentos fortificados, así como sobre las prácticas de consumo de alimentos y suplementos, (2) crear nuevos mensajes y productos de comunicación para mejorar los conocimientos, la concientización y las prácticas, y (3) fundamentar actividades de intervención futuras para prevenir los defectos del tubo neural entre las mujeres hispanas o latinas en edad reproductiva. La información que usted proporcione para el "Estudio sobre los conocimientos, las actitudes y las percepciones sobre la salud de las mujeres" solo se usará para llevar a cabo el proyecto. La información que usted proporcione se mantendrá en un sistema de registros de la Ley de Privacidad, y se usará y podría ser divulgada para los propósitos y usos de rutina descritos y publicados en la Notificación del Sistema de Registros antes mencionada, la cual se puede encontrar en: www.hhs.gov/fola/privacy/soms/09200136/index.html

## Pantallazo de P1:

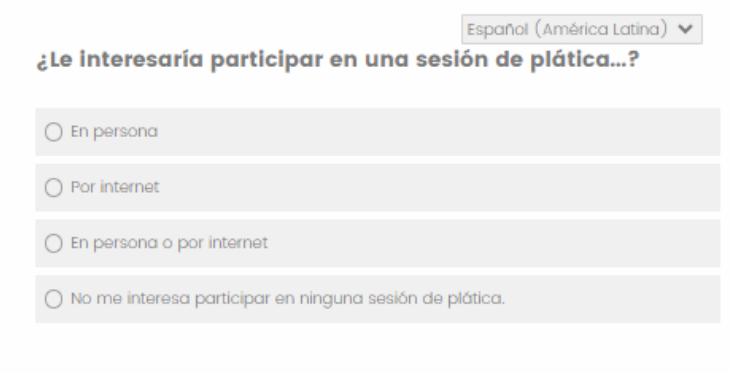

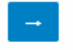

#### Pantallazo de P2:

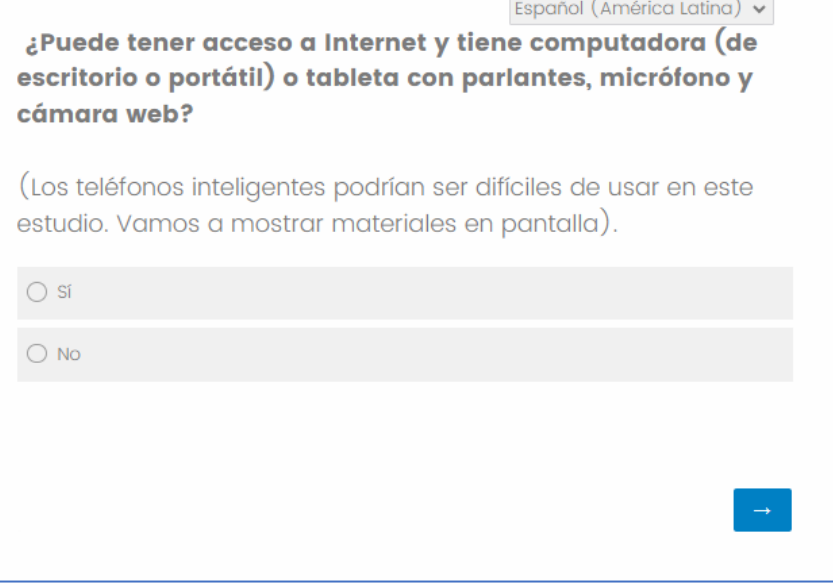

## Pantallazo de P3:

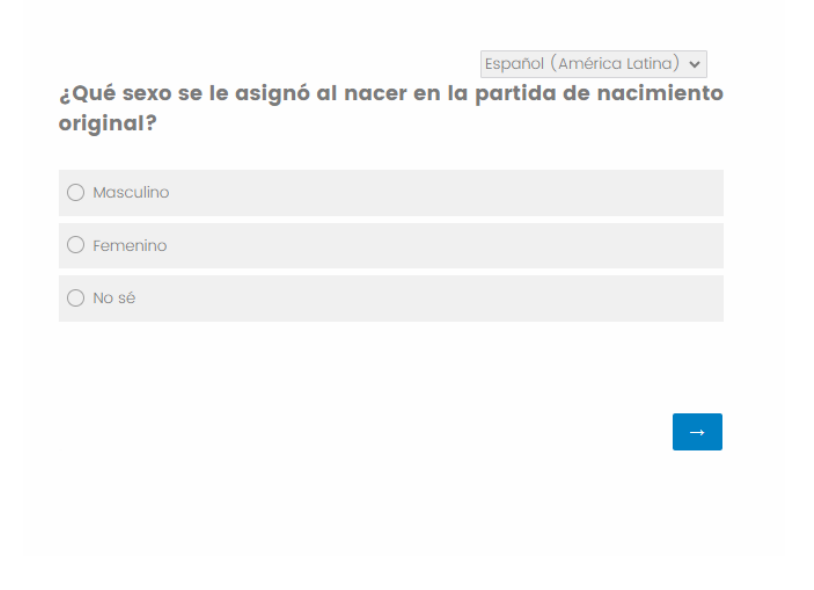

### Pantallazo de P4:

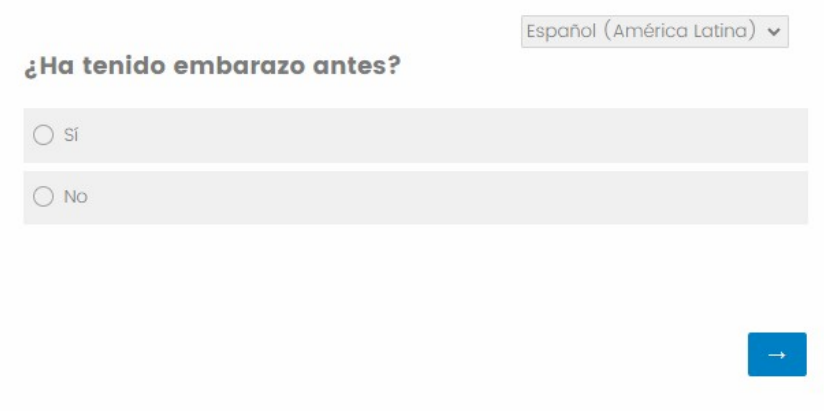

## Pantallazo de P5:

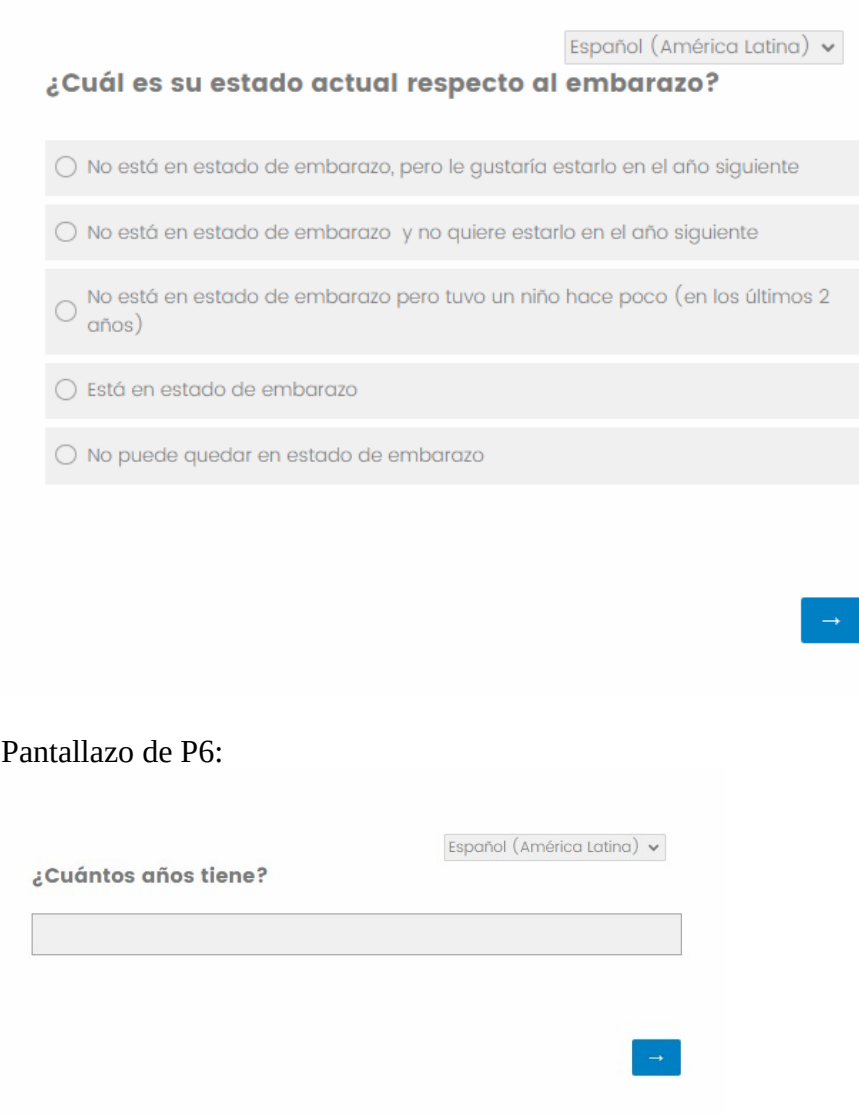

## Pantallazo de P7:

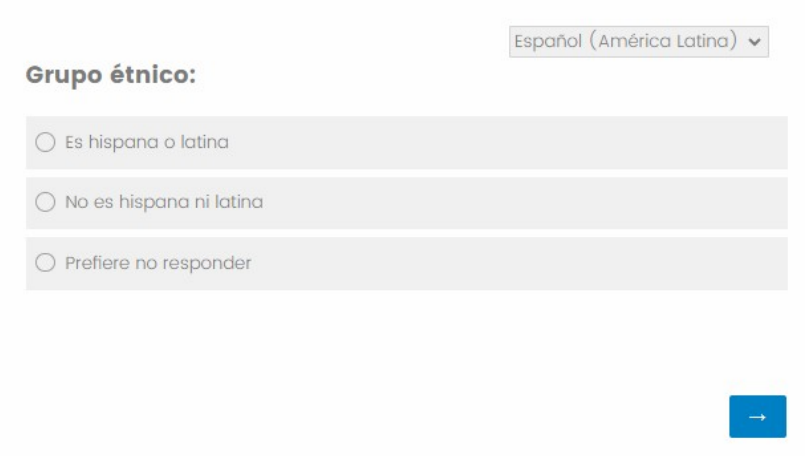

# Pantallazo de P8 (1 de 2):

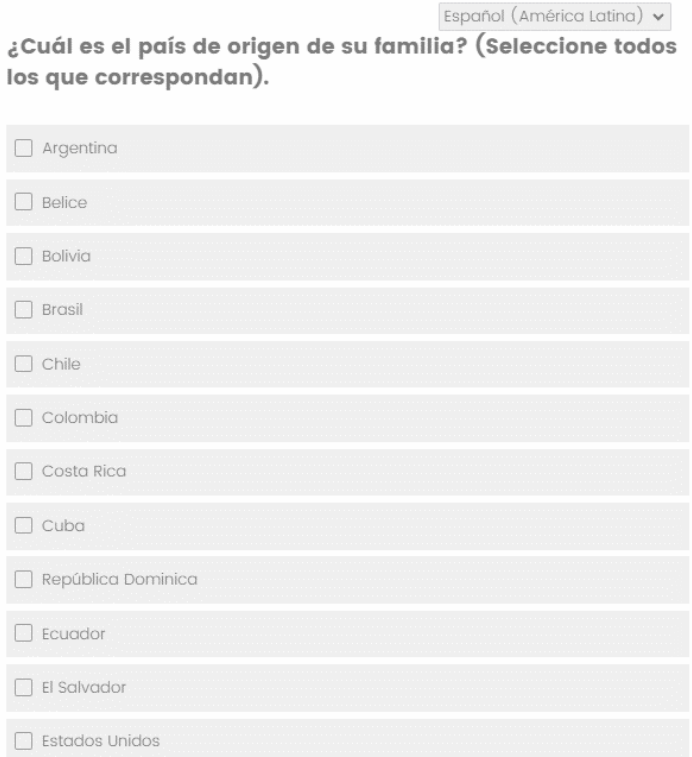

# Pantallazo de P8 (2 de 2):

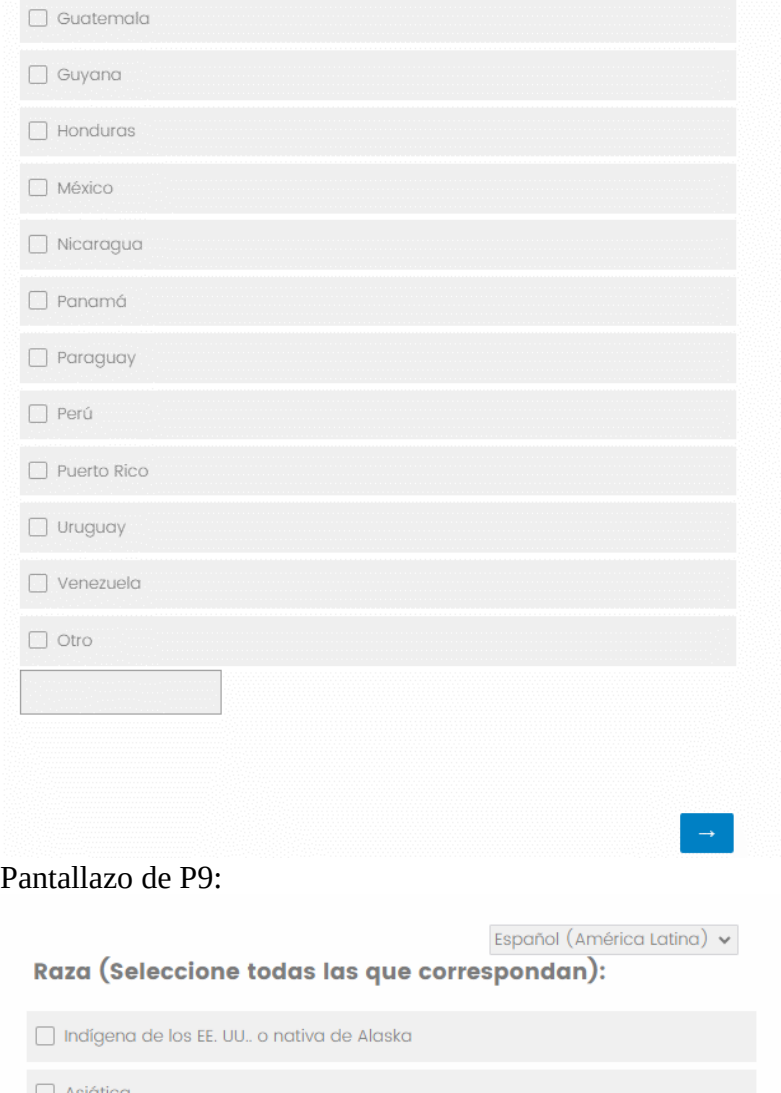

 $\Box$  Negra o afroamericana Nativa de Hawái o de otras islas del Pacífico  $\Box$  Blanca  $\Box$  Prefiere no responder

 $\rightarrow$ 

Pantallazo de P10:

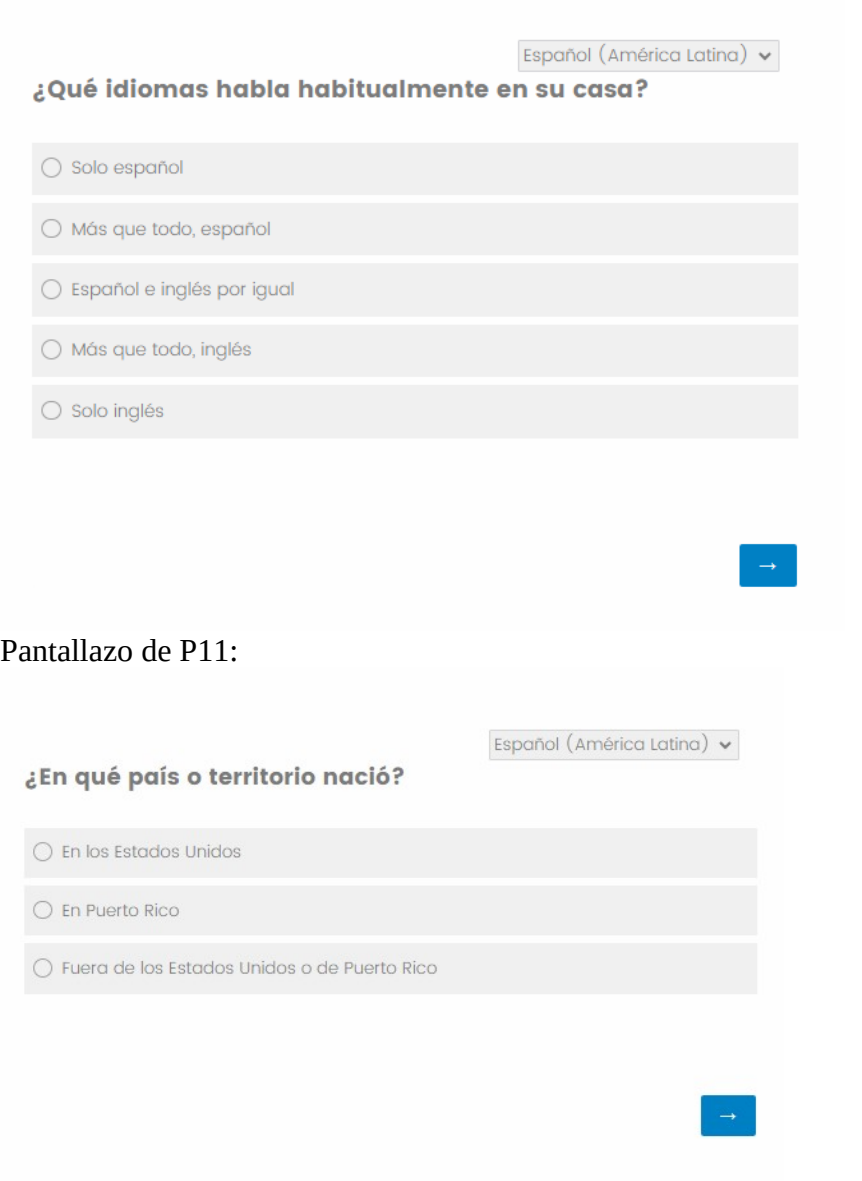

Pantallazo de P12:

Español (América Latina) v ¿Cuántos años ha vivido en los Estados Unidos apriximadamente (los 50 estados y Washington, D.C.) desde que se vino a vivir aquí? Pantallazo de P13:Español (América Latina) v ¿Consume alguno de los siguientes alimentos por lo menos tres veces por semana? (Seleccione todos los que correspondan). Pan (de trigo integral y pan blanco)  $\Box$  Queso Frijoles (porotos) o lentejas Cereales para el desayuno Frutas (como fresas [frutillas] o plátanos [bananos])  $\Box$  Leche Verduras (como brócoli y apio)  $\Box$  Harina de maíz para masa (harina de maíz nixtamalizada) (en tamales, tortillas, pupusas, gorditas, empanadas, atoles y sopes)  $\Box$  Vitaminas y suplementos  $\Box$  Arroz

## Pantallazo de P14:

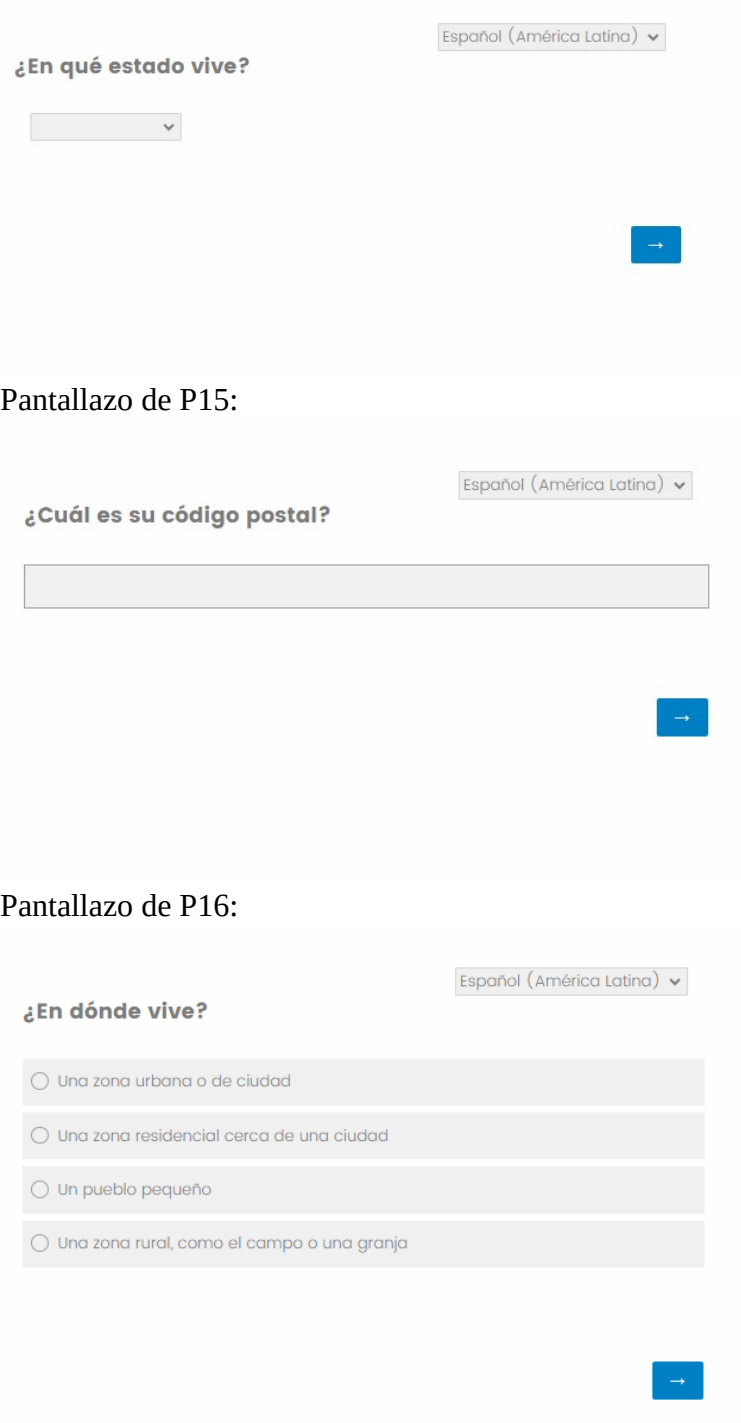

#### Pantallazo de P17:

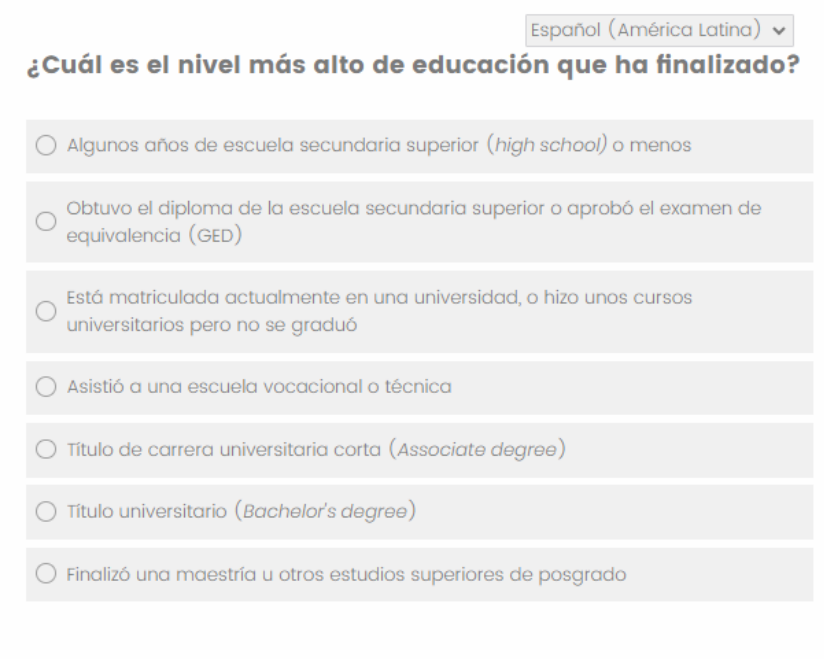

#### Pantallazo de las preguntas de programación (1 de 2):

Español (América Latina) v

 $\rightarrow$ 

Gracias de nuevo por su interés. EurekaFacts realizará sesiones de plática en español solamente entre [FECHAS]. ¿En qué días y horarios está disponible para una plática en grupo de 90 minutos? (Seleccione todos los que correspondan.)

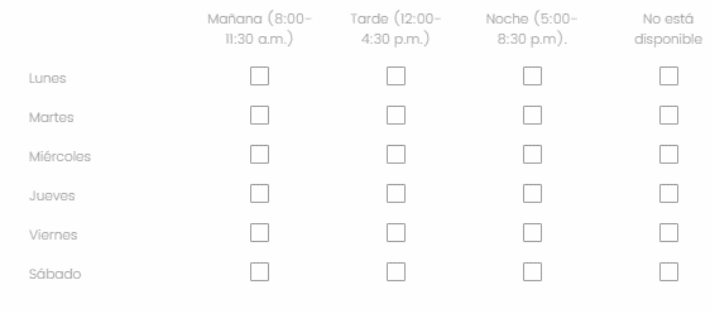

# Pantallazo de las preguntas de programación (2 de 2):

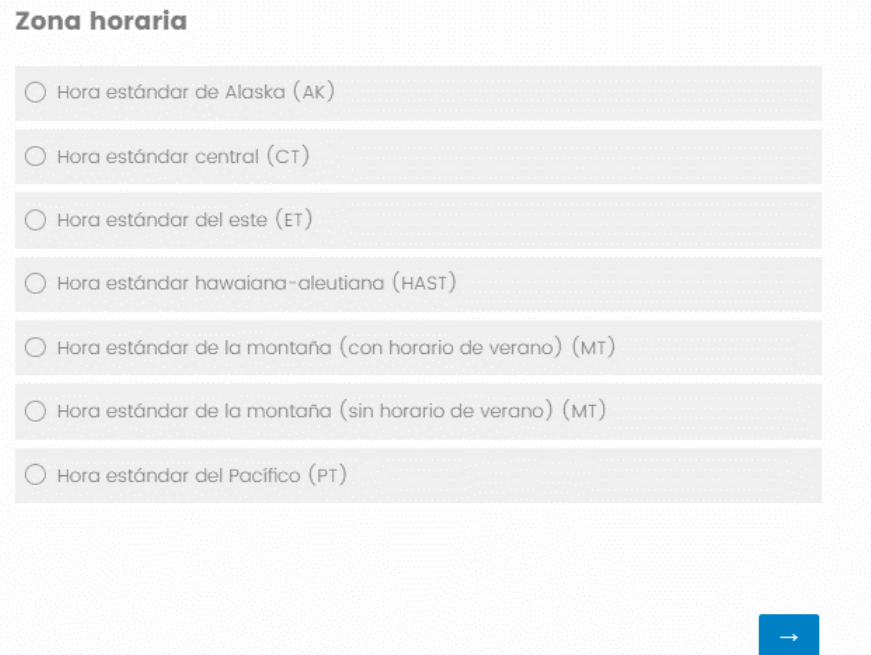

# Pantallazo de la página de información de contacto (para finalizar):

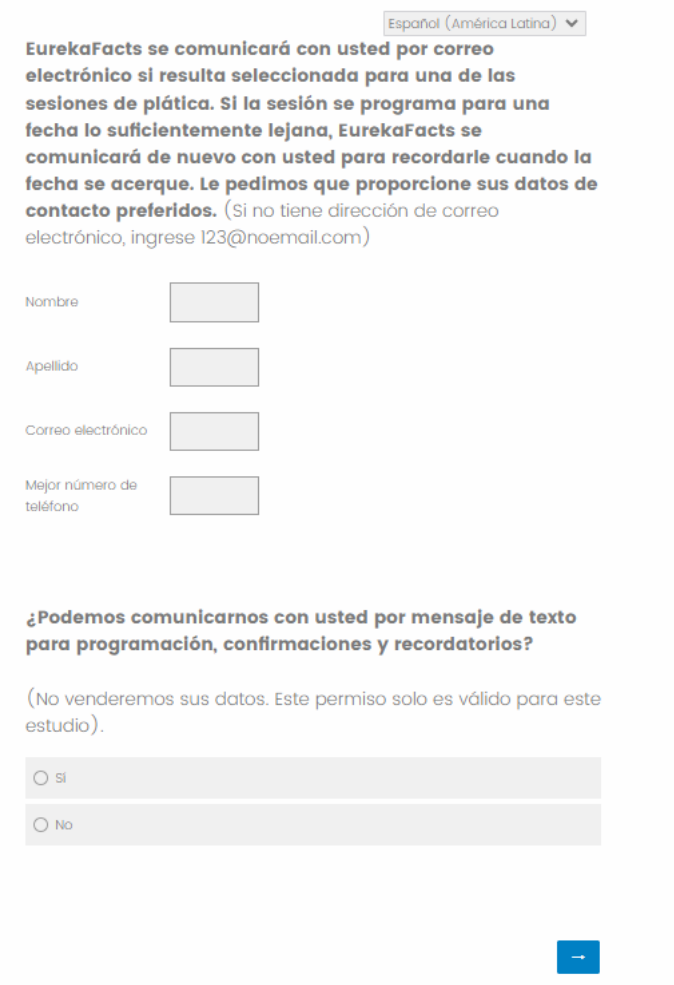